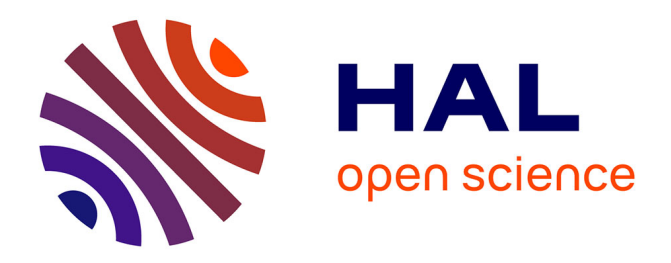

## **Modélisation en flux d'énergie d'une batterie Li-Ion en vue d'une optimisation technico-économique d'un micro-réseau intelligent**

David Hernández-Torres, Christophe Turpin, Xavier Roboam, Bruno Sareni

### **To cite this version:**

David Hernández-Torres, Christophe Turpin, Xavier Roboam, Bruno Sareni. Modélisation en flux d'énergie d'une batterie Li-Ion en vue d'une optimisation technico-économique d'un micro-réseau intelligent. Symposium de Génie Electrique (SGE'16) - EF-EPF-MGE 2016, Jun 2016, Grenoble, France. pp.0. hal-01361618v1

### **HAL Id: hal-01361618 <https://hal.science/hal-01361618v1>**

Submitted on 27 Apr 2017 (v1), last revised 7 Sep 2016  $(v2)$ 

**HAL** is a multi-disciplinary open access archive for the deposit and dissemination of scientific research documents, whether they are published or not. The documents may come from teaching and research institutions in France or abroad, or from public or private research centers.

L'archive ouverte pluridisciplinaire **HAL**, est destinée au dépôt et à la diffusion de documents scientifiques de niveau recherche, publiés ou non, émanant des établissements d'enseignement et de recherche français ou étrangers, des laboratoires publics ou privés.

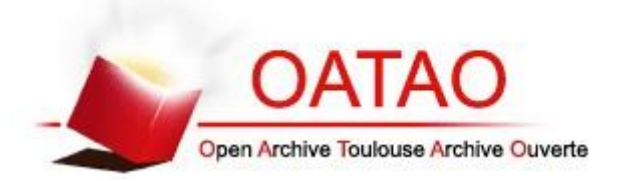

### Open Archive Toulouse Archive Ouverte (OATAO)

OATAO is an open access repository that collects the work of Toulouse researchers and makes it freely available over the web where possible.

This is an author-deposited version published in: <http://oatao.univ-toulouse.fr/> Eprints ID: 17738

URL : http://actes.sge-conf.fr/2016/articles/article\_86111.html

**To cite this version**: Hernandez-Torres, David and Turpin, Christophe and Roboam, Xavier and Sareni, Bruno *Modélisation en flux d'énergie d'une batterie Li-Ion en vue d'une optimisation technico-économique d'un micro-réseau intelligent.* (2016) In: Symposium de Génie Electrique (SGE'16) - EF-EPF-MGE 2016, 7 June 2016 - 9 June 2016 (Grenoble, France).

Any correspondence concerning this service should be sent to the repository administrator: [staff-oatao@listes-diff.inp-toulouse.fr](mailto:staff-oatao@listes-diff.inp-toulouse.fr)

# Modélisation en flux d'énergie d'une batterie Li-Ion en vue d'une optimisation technico économique d'un micro-réseau intelligent

David HERNANDEZ-TORRES, Christophe TURPIN, Xavier ROBOAM, Bruno SARENI

Université de Toulouse ; INP, UPS ; LAPLACE (Laboratoire Plasma et Conversion d'Energie) ; ENSEEIHT

2 rue Charles Camichel, F-31071 Toulouse, France.

CNRS ; LAPLACE ; F-31071 Toulouse, France.

**RESUME – Dans cet article, un modèle de type flux d'énergie pour une batterie Li-Ion est présenté. Le modèle décrit permet de simuler une batterie Li-Ion d'un point de vue systémique. Le but de la modélisation présentée est de proposer une solution, avec un coût de calcul réduit, au problème de simulation avec des grands horizons d'étude (plusieurs années). L'approche proposée est basée sur l'élaboration de cartographies à partir du modèle dynamique de la batterie Li-Ion. Cette modélisation inclut aussi un modèle macroscopique du vieillissement de la cellule, en considérant la dégradation de la capacité de la batterie au cours du temps. Le modèle global présenté permet d'obtenir un bon compromis entre la précision dans l'estimation de l'état de charge de la batterie et la vitesse de calcul de la simulation. L'originalité de l'approche consiste à calculer d'une façon précise et en un temps très réduit l'énergie effectivement chargée ou déchargée de la batterie.**

*Mots-clés – Modélisation systémique, batterie Li-Ion, cartographies, vieillissement.*

#### 1. INTRODUCTION

Le stockage d'énergie est un sujet d'actualité dans la problématique d'insertion des énergies renouvelables (EnR) à fortes intermittences dans les réseaux électriques. Dans un milieu insulaire, par exemple, le stockage d'énergie devrait permettre de franchir la limitation de 30% de puissance installée imposée par le gestionnaire du réseau à des installations avec une composante intermittente très importante, comme dans l'éolien ou le photovoltaïque.

Dans le contexte d'une démarche d'optimisation technico économique (pour un dimensionnement optimisé ou une gestion énergétique optimale) d'un système hybride EnR avec stockage, la modélisation des stockeurs devient un point clé. Cette modélisation devra répondre à un bon compromis entre la précision du calcul pour l'estimation de l'état de charge (SOC) et le coût en temps de calcul. Ce compromis doit être valable pour des grands horizons de temps d'étude (10 à 20 ans typiquement). Pour répondre à la problématique du temps de calcul, le pas d'échantillonnage du modèle de la batterie est choisi entre  $\Delta_t = 10$  min et 1 h pour notre étude. Cet article se focalise sur la batterie Li-Ion. Ce type de batterie est considéré comme une possibilité prometteuse pour le stockage d'énergie à grande échelle pour des applications stationnaires, en partie grâce à sa haute densité d'énergie et ses cycles de vie longs [1].

Il est possible de trouver dans la littérature quelques approches de modélisation de type systémique. Un premier niveau de modèle en flux d'énergie d'une batterie Li-Ion est présenté dans [2]. Cette modélisation est cependant limitée en précision à cause de la considération d'un rendement constant en charge et en décharge. Pour améliorer la précision, le passage à une représentation du comportement de la batterie en tension et en courant s'avère nécessaire. Dans [3], un modèle de batterie est présenté avec une analogie à un système hydraulique à deux réservoirs. C'est notamment le modèle utilisé dans le logiciel HOMER. Cependant, ce modèle a été développé pour des batteries au plomb, et même si l'adaptation aux batteries Li-Ion a été faite, la notion de modèle « boîte noire » à l'intérieur du logiciel HOMER rend son utilisation difficile. Plusieurs modèles, dits « circuits équivalents de Thévenin », comme [4] ou [5], perdent beaucoup en précision pour l'estimation du SOC pour des valeurs trop élevées du pas d'échantillonnage. Même si dans certains cas, comme dans [6], une résistance interne en fonction du nombre de cycles est introduite pour modéliser la dégradation dans la performance de la batterie, le problème de précision avec des grandes valeurs du pas d'échantillonnage persiste. Les modèles dans [4–6] sont des modèles conçus pour une modélisation pseudo-dynamique. Dans [7], une solution à l'estimation du SOC est présentée en utilisant une version étendue du filtre de Kalman. Néanmoins, une identification paramétrique à partir de résultats expérimentaux et un manque de généralité posent un problème dans l'implémentation. Une solution intéressante consiste à cartographier le rendement de la batterie en fonction du SOC et de la puissance demandée, ceci est proposé dans [8]. Dans le présent article, cette approche est reprise, mais plutôt avec une cartographie du SOC final à chaque pas de temps en fonction du SOC initial et de la puissance demandée. Une correction de précision dans le calcul de l'énergie effectivement chargée ou déchargée de la batterie est introduite.

Cet article est divisé en deux parties. Dans un premier temps la modélisation d'un micro-réseau intelligent est présentée. La section de modélisation est focalisée sur le modèle proposé pour la batterie Li-Ion. Une deuxième section présente la validation du modèle. Cette validation est effectuée par des comparaisons des résultats de simulation entre des modèles avec grands et petits pas d'échantillonnage.

#### 2. MÉTHODOLOGIE DE MODÉLISATION

Dans cet article un modèle de la batterie Li-Ion est proposé pour la modélisation d'un micro-réseau intelligent. Ce système est composé par des sources EnR et par un moyen de stockage : la batterie Li-Ion. Cette configuration est présentée sur la Figure. Dans cette section le modèle proposé pour la batterie est introduit dans une première partie. Ensuite, la modélisation des autres composants du système est abordée.

#### *2.1. Modèle de la batterie Li-Ion*

#### *2.1.1. Modèle pseudo-dynamique de Tremblay et al [5]*

Un modèle pseudo-dynamique est proposé dans l'article [5]. Celui-ci est le modèle proposé dans la librairie du logiciel Simulink (SimPowerSystems 2ème génération). Le modèle pseudodynamique de la batterie est donné par les équations suivantes

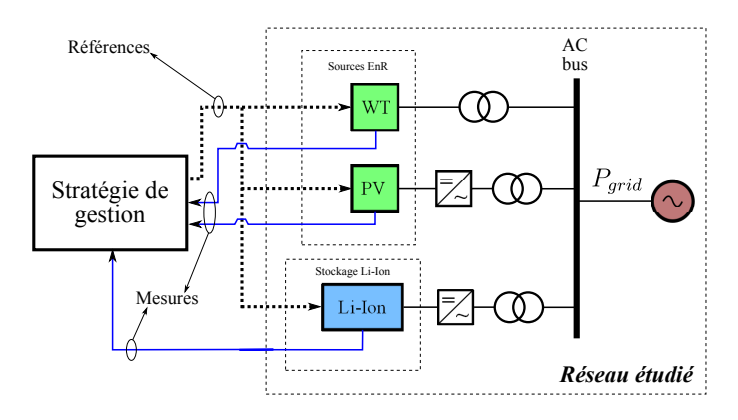

Fig. 1. Diagramme du réseau étudié.

en charge/décharge avec la clarification d'homogénéité dans les variables par rapport à la notation dans [5] :

$$
V_{ch} = E_0 - R \cdot i_{BT} - K_{cr} i^* \frac{Q}{it - 0.1Q} - K_{cv} it \frac{Q}{Q - it} + A e^{-B \cdot it}
$$
\n(1)

$$
V_{dch} = E_0 - R \cdot i_{BT} - K_{dr} i^* \frac{Q}{Q - it} - K_{dv} it \frac{Q}{Q - it} + A e^{-B \cdot it}
$$
\n
$$
(2)
$$

avec  $E_0$  la tension constante dans la batterie en V; R la résistance interne de la batterie en  $\Omega$ ;  $K_{cr}$ ,  $K_{dr}$  les résistances de polarisation en charge et en décharge en  $\Omega$ ;  $K_{cv}$ ,  $K_{dv}$  les constantes de polarisation en charge et en décharge en V/Ah ; Q la capacité de la batterie en Ah ; A l'amplitude dans la zone exponentielle en V ; B la constante de temps inverse dans la zone exponentielle en Ah<sup>-1</sup>;  $it = \int i dt$  la charge actuelle de la batterie en Ah et  $i^*$  la composante basse fréquence du courant  $i_{BT}$ .

Avec l'implémentation discrète du calcul de la charge actuelle it comme :

$$
it[k+1] = it[k] + i_{BT}[k+1]\Delta_t \tag{3}
$$

où  $\Delta_t$  est le temps de calcul.

Avec la charge actuelle it on peut estimer l'état de charge de la batterie à l'aide de l'expression :

$$
SOC[k+1] = SOC[k] - \frac{it[k+1]}{Q}
$$
 (4)

Enfin, le courant  $i^*$  est calculé en sortie d'un filtre passe bas sous la forme : ∗

$$
\frac{i^*}{i_{BT}(t)} = \frac{1}{1+s\tau} \tag{5}
$$

avec  $\tau$  la constante de temps du filtre. L'implémentation discrète du filtre passe bas est donnée par la moyenne glissante à pondération exponentielle. Si l'on définit le facteur d'atténuation comme  $\alpha = \frac{\Delta_t}{\tau + \Delta_t}$  (0 <  $\alpha$  < 1), alors le courant filtré à chaque pas de temps peut être calculé à l'aide de l'expression :

$$
i^*[k+1] = \alpha i_{BT}[k+1] + (1-\alpha)i^*[k] \tag{6}
$$

On considère dans cet article les données d'une batterie de la marque SAFT modèle Intensium Max 20M. Cette batterie a une puissance nominale de 1 MW pour une capacité nominale d'énergie de 580 kWh. La batterie Intensium Max 20M est composée de 10 branches parallèles de 29 modules en série du modèle Synerion 24M. Les modules Synerion 24M sont à la fois

composés de 2 branches parallèles de 6 cellules série du modèle VL41M (3,6 V et 41 Ah). Les principaux paramètres pour cette cellule sont présentés dans la Tableau 1. On peut identifier les paramètres du modèle avec le "fitting" sur la caractéristique de décharge. Cette méthode est proposée par [9]. On se rend compte que les constantes  $K_{dr}$ ,  $K_{cr}$ ,  $K_{dv}$  et  $K_{cv}$  ont des valeurs très similaires avec un ordre de grandeur de 10−<sup>4</sup> . Une simplification consiste à considérer des constantes égales K (aux unités près).

Après le fitting, pour la cellule étudiée on obtient :  $E_0$ =3.24 V; A=0.75 V; B=0.03 Ah<sup>-1</sup>; K=1.04×10<sup>-4</sup> V/Ah;  $R=1.97\times10^{-3}\Omega$ .

Tableau 1. Paramètres d'une cellule SAFT VL41M.

| Paramètre    | Valeur | Unités | <b>Commentaires</b>                             |  |  |  |
|--------------|--------|--------|-------------------------------------------------|--|--|--|
| $V_{full}$   | 3,95   | V      | Tension à charge pleine                         |  |  |  |
| $V_{nom.}$   | 3,6    | V      | Tension nominale                                |  |  |  |
| $Q_{nom}$    | 39     | Ah     | Capacité à la tension nominale                  |  |  |  |
| $V_{exp}$    | 3,9    | V      | Tension dans zone exponentielle                 |  |  |  |
| $Q_{exp}$    | 1      | Ah     | Capacité dans zone exponentielle                |  |  |  |
| Q            | 41     | Ah     | Capacité max d'une cellule                      |  |  |  |
| I            | 13,67  | A      | Courant de décharge nominale                    |  |  |  |
| $V_{chlim}$  | 4      | V      | Limitation voltage: charge                      |  |  |  |
| $V_{dchlim}$ | 2,7    | V      | Limitation voltage : décharge                   |  |  |  |
| $I_{lim}$    | 100    | А      | Limitation de courant (250 A peak pendant 30 s) |  |  |  |
| $DOD_{max}$  | 60     | %      | Profondeur de décharge recommandée              |  |  |  |
|              |        |        |                                                 |  |  |  |

Avec les équations Shepherd/Tremblay le problème est de trouver une validation de ce modèle pour un pas de temps nettement supérieur à 1 s, typiquement de l'ordre de quelques minutes jusqu'à l'heure, afin d'être compatible en vue d'une optimisation technico économique. Dans la thèse [10], un modèle générique adimensionnel de la batterie est utilisé. Une cartographie est nécessaire pour spécifier le rendement en charge et en décharge en fonction de la puissance appliquée et de l'état de charge. On propose dans la suite un modèle par cartographies pour obtenir un modèle valable pour des grands pas de calcul.

#### *2.1.2. Modèle par cartographies*

Cette méthode de modélisation consiste à cartographier le SOC final en fonction du SOC initial  $(SOC_i)$  et de la puissance demandée ( $P_{bat}$ ). Pour cela, on utilise le modèle pseudodynamique de la batterie de Tremblay et al [5]. Pour construire une cartographie, on définit d'abord le pas d'échantillonnage de la cartographie  $\Delta t_{carto}$  et la plage de variation des vecteurs des points initiaux  $SOC_i$  et  $P_{bat}$ . Pour chaque paire de valeurs  $\{SOC<sub>i</sub>, P<sub>bat</sub>\}$ , on lance une simulation pendant un temps  $t = \Delta t_{carto}$  avec le modèle dynamique de Tremblay et al [5], lui échantillonné à  $\Delta_t = 1$  s. Cette procédure est présentée dans la Figure 2. On suppose, pour chaque simulation, une demande de puissance constante  $P_{bat}$  à être déchargée ou absorbée par la batterie. En suivant cette procédure, on obtient la cartographie pour le SOC final de la batterie pour le cas  $\Delta t_{carto} = 1$  h présentée sur la Figure 3.

Dans cette démarche, un deuxième paramètre à cartographier est introduit. On considère le temps  $t_d$  au bout duquel la tension de la batterie  $V_{bat}$  en décharge (respectivement en charge) arrive à la limitation minimale  $V_{min}$  (identiquement, on peut estimer ce même temps en mode de charge). Si  $t_d < \Delta t_{carto}$ , la tension de la batterie se décharge jusqu'à  $V_{min}$  avant le pas  $k + 1$ . A cet instant, le courant déchargé par la batterie devrait augmen-

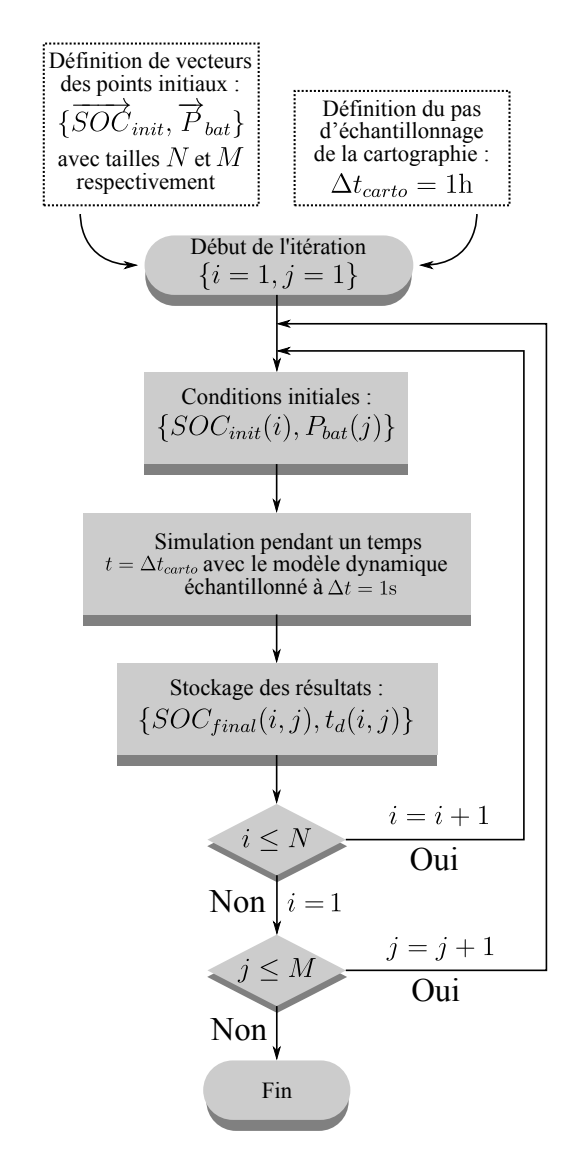

Fig. 2. Algorithme pour élaboration de la cartographie.

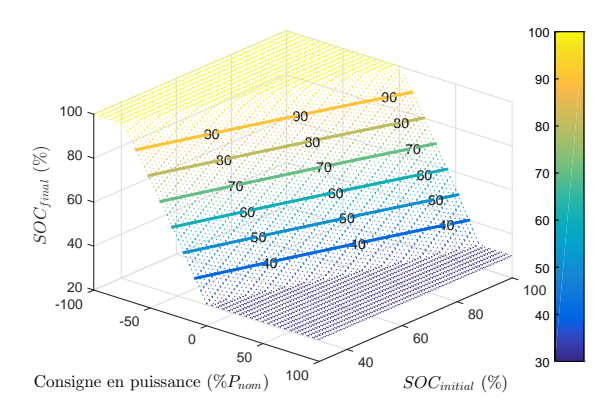

Fig. 3. Cartographie du SOC final pour le cas  $\Delta t_{carto} = 1$  h.

ter modifiant ainsi le bilan énergétique. Ceci est présenté sur la Figure 4. Dans ce cas, pour corriger le bilan énergétique, on propose de cartographier  $t_d$  en fonction du  $SOC_i$  et de  $P_{bat}$ . Avec  $t_d$ , on peut estimer l'énergie réellement fournie par la batterie avec :

$$
E_{bat} = -\int_{t[k]}^{t_d} P_{bat} d\tau = -t_d P_{bat} \tag{7}
$$

De cette manière, malgré l'échantillonnage lent ( $\Delta t_{carto}$  entre 10 min et 1 h), le bilan énergétique est corrigé. Pour élaborer les cartographies, on considère des limitations de la profondeur de décharge  $DOD_{max} = 60\%$  et un  $SOC$  compris entre  $SOC_{min} = 30\%$  et  $SOC_{max} = 90\%$ . La consigne en puissance est donnée comme un pourcentage de la puissance nominale d'une cellule, où  $P_{nom} = P_{charge_{max}}$ . Un deuxième cas, présenté dans la Figure 5, se produit quand la tension n'arrive pas en limitation avant le pas  $k + 1$ . Dans ce cas, avec la même cartographie qu'au cas précédent, on peut trouver la valeur finale de  $V[k+1]$  et de  $SOC[k+1]$ . Ici l'énergie fournie par la batterie est simplement :  $E_{bat} = \Delta_t P_{bat}$ . On peut avoir aussi un cas particulier où l'état de charge initial est très élevé (proche de 100%) et, en mode de charge, la batterie arrive en limitation  $SOC_{max}$  très rapidement. Dans ce dernier cas le  $t_d$  est très proche de zéro. Les cartographies sont faites avec des simulations de décharge/charge d'une durée de  $t = \Delta t_{carto}$  avec le modèle pseudo-dynamique présenté précédemment échantillonné à  $\Delta_t = 1$  s. Le modèle sera donc valable seulement pour des simulations avec  $\Delta t_{carto}$ . Si la valeur de l'échantillonnage  $\Delta t_{carto}$  est modifiée, alors il suffit de reconstruire la cartographie. La cartographie pour le temps  $t_d$  pour le cas  $\Delta t_{carto} = 1$ h est présentée sur la Figure 6.

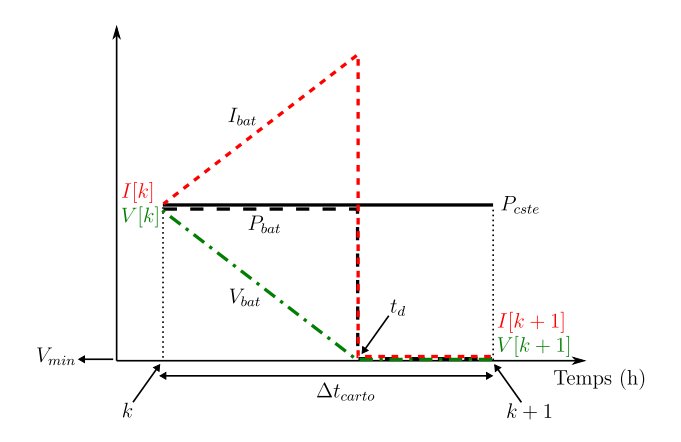

Fig. 4. Cas d'une décharge avec  $t_d \leq \Delta t_{carto}$ .

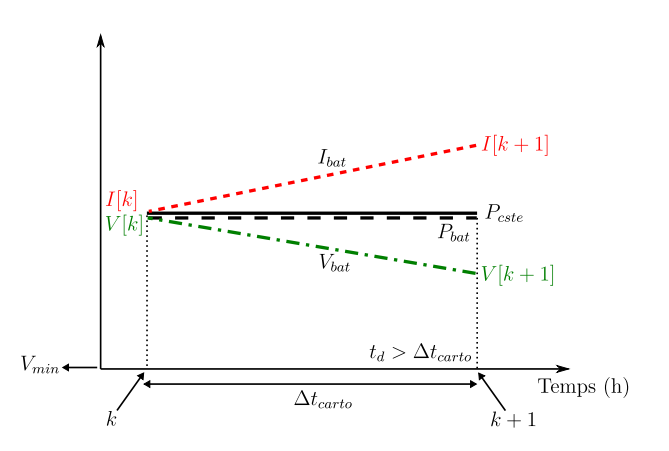

Fig. 5. Cas d'une décharge avec  $t_d > \Delta t_{carto}$ .

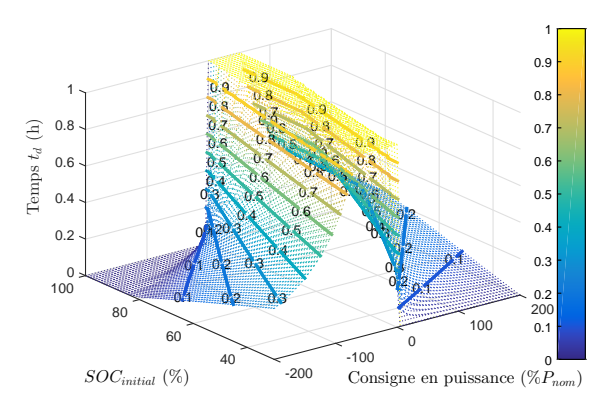

Fig. 6. Cartographie pour  $t_d$  pour le cas  $\Delta t_{carto} = 1$ h.

Un point clé pour la bonne implémentation de la modélisation par cartographies est l'interpolation numérique. Il s'agit ici d'une interpolation en deux dimensions qui s'effectue en deux étapes. Dans la première étape, on fait une interpolation en une dimension de chacun des axes x et y ( $P_{stor}$  et  $SOC_{init}$ ). Ceci est fait pour transformer les points de calcul  $(\hat{x}, \hat{y})$  en pourcentage, avec les axes de la cartographie données en pourcentages. Cette première interpolation 1D est faite avec une spline cubique

La deuxième étape est une interpolation *bilinéaire*. Cette méthode permet de calculer la valeur d'une fonction dans un point, à partir de ses deux points voisins dans chaque direction x et y. Malgré son nom, cette interpolation est une interpolation non-linéaire, à cause de la succession de deux interpolations linéaires. Pour gagner en temps de calcul, cette interpolation a été implémentée en code C++ avec une compilation en MEX-function sous Matlab.

#### *2.1.3. Modèle de vieillissement*

Les cartographies présentées précédemment permettent d'estimer précisément le SOC et l'énergie effectivement chargée ou déchargée à chaque pas de temps. Pour compléter l'ensemble du modèle pour la batterie Li-Ion un modèle du vieillissement est aussi considéré.

On considère ici un modèle de vieillissement avec dégradation des performances de la batterie. Ceci permet de prendre en compte dans le modèle en flux d'énergie la perte de capacité de la batterie au fur et à mesure qu'elle se dégrade. Le calcul de vieillissement aura un impact à la fois sur les indicateurs techniques et économiques [11], voir Figure 7.

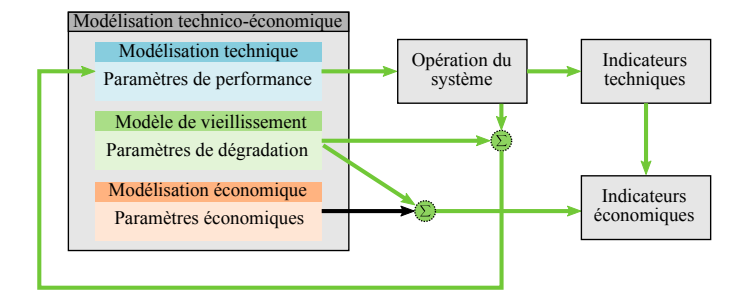

Fig. 7. Schéma bloc du modèle de vieillissement avec dégradation de performances.

Pour le calcul de vieillissement on considère la méthode

d'énergie échangée, qui permet d'estimer l'état de santé et la dégradation de la capacité de la batterie à chaque pas de temps [12]. Pour ce type de modèle, l'usure de la batterie est calculée en fonction de la quantité d'énergie (en charge et décharge) que la batterie peut échanger tout au long de sa durée de vie. Cette quantité d'énergie maximale  $E_{echmax}$ , est fixe et elle peut être estimée à partir de la courbe "cycle to failure".

L'énergie échangeable maximale  $E_{ech_{max}}$  est calculée en fonction de la profondeur de décharge et du nombre de cycles maximum avec :

$$
E_{ech_{max}} = 2 \times N_{cyclesMax}(DOD_{max})DOD_{max}E_{nom}
$$
 (8)

où  $N_{cyclesMax}$  est le nombre maximal de cycles,  $DOD_{max}$  est la profondeur de décharge maximale et  $E_{nom}$  est l'énergie nominale de la batterie en kWh.

Il est donc nécessaire de fixer la profondeur de décharge maximale  $DOD_{max}$ , ce qui peut être fait en fixant les plages de variation du SOC. Pour le cas d'un conteneur SAFT IM20M et d'une limitation de  $DOD_{max} = 60\%$ , l'énergie échangeable maximale est de 4901MWh [13].

L'état de santé de la batterie est déterminé avec l'équation :

$$
SOH(k) = SOH(k-1) - \frac{|E_{ech}(k)|}{E_{ech_{max}}} \tag{9}
$$

Avec l'état de santé on peut estimer la nouvelle capacité de référence avec :

$$
Q_{deg}^{REF}(k) = SOH(k)Q_{nom}^{REF}
$$
 (10)

L'état de charge avec prise en compte de dégradation des performances est finalement calculé avec :

$$
SOC_{deg}(k) = \begin{cases} SOC(k) \times \frac{Q_{deg}^{REF}(k)}{Q_{normal}^{REF}} & , si \ P_{stor} > 0 \\ SOC(k) \times \frac{Q_{norm}^{REF}}{Q_{deg}^{REF}(k)} & , si \ P_{stor} < 0 \end{cases} (11)
$$

On considère que la fin de vie arrive quand  $Q_{deg}^{REF}$  est inférieure à 70% de la capacité de référence nominale  $\bar{Q}^{REF}_{nom}$ .

#### *2.2. Modèle d'une centrale photovoltaïque*

Ce modèle est composé de deux parties : le modèle d'irradiation solaire sur une surface inclinée et le modèle électrique d'un panneau photovoltaïque. Dans cet article, on considère qu'on dispose de la mesure de l'irradiation globale horizontale (GHI) en W/m<sup>2</sup>. La série de données disponible correspond à des mesures sur la ville de Saint Pierre sur l'Île de La Réunion avec un pas de temps d'une heure. On dispose également d'une prévision d'irradiation solaire pour le même site, issue d'un modèle numérique de simulation appelé ECMWF (European Centre for Medium-Range Weather Forecasts) fournie en France par Météo France.

La première partie de ce modèle correspond au calcul de l'irradiation sur le plan incliné des panneaux à partir de l'irradiation globale horizontale. Une présentation détaillée de ce calcul es présentée dans [14]-[16]. Pour l'application de ce calcul on utilise la librairie PVLib sous Matlab, développée par le Sandia National Laboratories (Etats-Unis). Une première étape dans cette partie est le calcul des angles de position du soleil : l'angle

d'élévation  $\theta_z$  par rapport à l'horizontale (le complément du zénith) et l'azimut  $\gamma_s$ . Ces angles sont nettement liés au positionnement géographique du site. Avec les angles de position solaire, il est possible de calculer l'angle d'incidence  $\theta$  des rayons solaires sur la surface des panneaux avec un angle d'inclinaison  $β$  et d'orientation γ [15] :

$$
\theta = \arccos(\cos(\theta_z)\cos(\beta) + \sin(\theta_z)\sin(\beta)\cos(\gamma_s - \gamma)) \tag{12}
$$

On calcule enfin l'irradiation globale sur une surface inclinée  $G_{\phi}$ , celle-ci est décomposée en trois éléments : irradiation directe  $B_{\phi}$ , diffuse  $D_{\phi}$  et reflétée  $R_{\phi}$ .

$$
G_{\phi} = B_{\phi} + D_{\phi} + R_{\phi} \tag{13}
$$

où le vecteur  $\phi = [\beta, \gamma]$  représente la position inclinée du panneau avec l'angle d'inclinaison  $\beta$  et l'orientation  $\gamma$ . On peut estimer chacun des éléments de  $G_{\phi}$  en fonction de l'irradiation globale horizontale. Dans une deuxième étape, on calcule la puissance en kW en sortie de chaque panneau en fonction de l'irradiation sur le plan inclinée  $G_{\phi}$  et la température ambiante du site  $T_a$ . On propose ici la modélisation d'un panneau PV au point de puissance maximale (MPP) selon la procédure décrite dans [17]. Un module PV à une température d'opération de  $T_m = 25^{\circ}C$  a une efficacité au point MPP qui peut être décrite avec la formule suivante :

$$
\eta_{MPP}(G_{\phi}, 25^{\circ}C) = a_1 + a_2 G_{\phi} + a_3 \ln(G_{\phi}) \qquad (14)
$$

où les paramètres  $a_1$ ,  $a_2$  et  $a_3$  peuvent être trouvées à partir des données constructeur. Pour un panneau de la marque Fonroche modèle FI72-6P (silicium polycristallin), on arrive à identifier les paramètres  $a_1 = 0,5751, a_2 = -6,17 \times 10^{-5}$  et  $a_3 =$ 0, 07042 avec  $\eta_{STC} = 14,78\%$  correspondant à un panneau de puissance nominale  $P_{nom} = 285$  W. La Figure 8 montre le résultat de l'identification des paramètres  $a_1$ ,  $a_2$  et  $a_3$ .

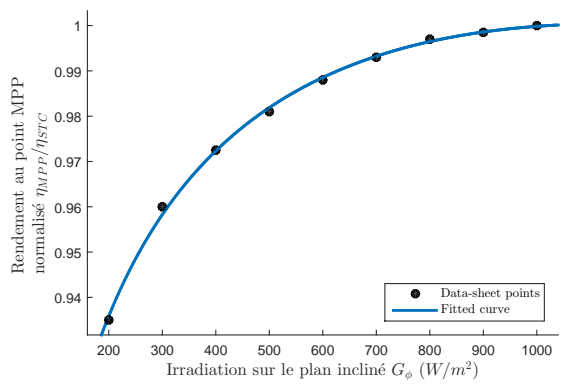

Fig. 8. Efficacité normalisée en fonction de l'irradiation solaire sur une surface inclinée avec identification des paramètres  $a_1$ ,  $a_2$  et  $a_3$  (STC=Standard Test Condition).

La performance d'un module à une température d'opération autre que  $T_m = 25$ °C peut être modélisée par une approche linéaire simple :

$$
\eta_{MPP}(G_{\phi}, T_m) = \eta_{MPP}(G_{\phi}, 25^{\circ}C)(1 + \alpha(T_m - 25^{\circ}C))
$$
\n(15)

où  $\alpha = -0.0046$ /°C pour un matériau silicium cristallin (donnée constructeur panneau Fonroche). Pour un modèle avec la température ambiante en entrée, la température du module peut être calculée avec :

$$
T_m = T_a + \gamma G_\phi \tag{16}
$$

où γ est un paramètre à déterminer selon le type de montage des panneaux :  $\gamma = 0.056$ °C.m<sup>2</sup>/W pour un montage sur toit (roofmounted) ou  $\gamma = 0.02$ °C.m<sup>2</sup>/W pour un montage non encastré (free-standing) bien ventilé. Ensuite, la puissance DC en sortie du panneau PV est donnée par :

$$
P_{DC} = \frac{\eta_{MPP}(G_{\phi}, T_m)}{\eta_{STC}} \frac{G_{\phi}}{1000 \text{W/m}^2} P_{nom}
$$
 (17)

On remarque ici que si  $G_{\phi} = 1000$ W/m<sup>2</sup> et  $\eta_{MPP} = \eta_{STC}$ (conditions standards), alors  $P_{DC} = P_{nom} = 285$  W. Finalement, coté AC :

$$
P_{AC} = \eta_{AC}^* P_{DC} \tag{18}
$$

où  $\eta_{AC}^{*}$  inclut des pertes cumulées à 9.5%. Ces pertes sont décomposées en : déviation des données data-sheet du module PV (à cause des phénomènes de réflexion et diffusion) et de l'onduleur (6.5%), des déviations en raison des caractéristiques différentes entre modules (1.5%), des pertes joules dans les câbles  $(0.5\%)$  et poussières/saletés sur les panneaux  $(1\%)$  [17]. Avec les données de GHI mesurées à La Réunion, on utilise les modèles précédents pour calculer l'efficacité des panneaux Fonroche. On utilise en plus comme donnée d'entrée la moyenne journalière de la température ambiante à La Réunion. L'efficacité normalisée par rapport à l'efficacité en condition de test standard est présentée dans la Figure 9.

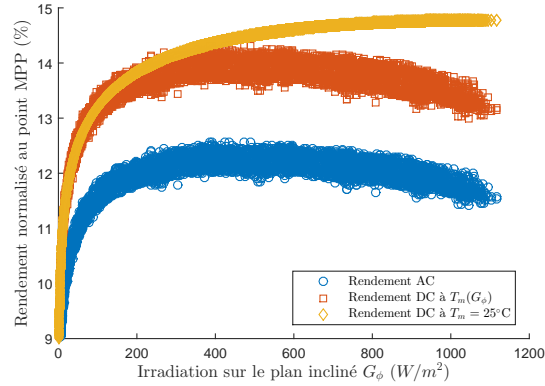

Fig. 9. Rendement DC à température constante, rendement DC en fonction de la température ambiante variable et rendement totale en sortie du système PV côté AC.

Enfin, la production en kW d'une centrale photovoltaïque est obtenue avec un produit entre la puissance  $P_{AC}$  et le nombre de panneaux PV. La Figure 10 montre une semaine de production et de prévision PV pour le site de La Réunion pour une centrale avec 12000 panneaux et une puissance installée de 3,4 MW.

#### *2.3. Modèle énergétique des onduleurs et transformateurs*

L'onduleur est modélisé comme un rendement variable en fonction de sa puissance de fonctionnement  $P_{OND}$ . On utilise une loi logarithmique similaire au modèle du rendement du panneau PV  $(\eta_{MPP})$ :

$$
\eta_{OND}(P_{OND}) = a_1 + a_2 P_{OND} + a_3 \log(P_{OND}) \tag{19}
$$

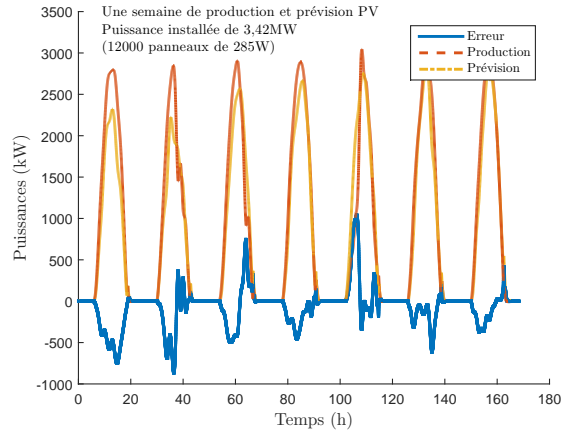

Fig. 10. Une semaine de production et prévision PV (site de La Réunion).

où  $P_{OND}$  est donnée en % et les paramètres  $a_1$ ,  $a_2$  et  $a_3$  sont estimés à partir des données constructeur. Le transformateur de puissance est modélisé comme un rendement variable en fonction de la puissance de fonctionnement  $P_{TRX}$  avec la loi suivante :

$$
\eta_{TRX}(P_{TRX}) = \frac{P_{TRX} \times S \times \cos \varphi \times 100\%}{P_{TRX} \times S \times \cos \varphi + NLL + P_{TRX}^2 \times LL}
$$
\n(20)

où  $P_{TRX}$  est donnée en grandeur réduite (pu), S est la puissance apparente nominale en kVA,  $\cos \varphi$  est le facteur de puissance, NLL et LL sont les pertes du transformateur sans et sous charge respectivement en kW. La Figure 11 montre l'évolution du rendement de l'onduleur et du transformateur pour un onduleur de marque Schneider modèle Conext Core XC 540 (540 kVA) et pour un transformateur de marque Schneider modèle Minera PV (540 kVA). Pour ce modèle d'onduleur, les paramètres du modèle sont :  $a_1 = 0,8872, a_2 = -5,8481 \times 10^{-4}$  et  $a_3 = 0,072$ . Pour le transformateur choisit les paramètres du modèle sont :  $S = 540 \text{ kVA}, NLL = 0, 76 \text{ kW}, LL = 4, 9 \text{ kW} \text{ et on sup-}$ pose un fonctionnement à facteur de puissance  $\cos \varphi = 0,95$ inductif. Pour la taille de la centrale PV, on dimensionne à 8 le nombre d'onduleurs et transformateurs à installer.

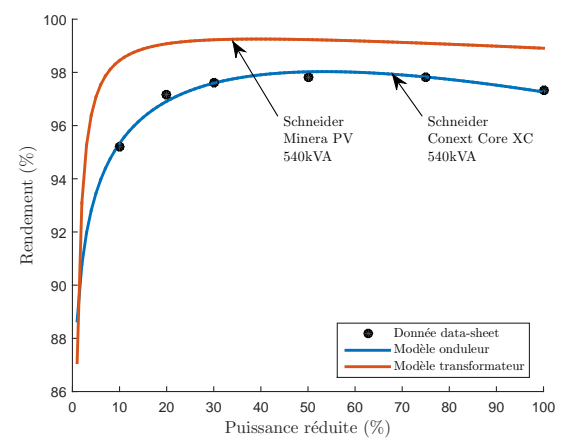

Fig. 11. Rendement de l'onduleur et du transformateur.

#### 3. VALIDATION DU MODÈLE D'ACCUMULATEUR AVEC CARTOGRAPHIE

La validation du modèle par cartographies est faite par comparaison avec le modèle pseudo-dynamique de Tremblay et al échantillonnée à ∆t = 1 s. Dans cette section, trois comparaisons sont proposées : simulation avec une puissance de charge et décharge constante, simulation d'une semaine de production PV et finalement on compare les résultats d'un calcul de dimensionnement optimal au sens des critères technico-économiques.

#### *3.1. Simulation avec une puissance de charge et décharge constante*

Pour cette partie on compare les modèles de Tremblay et le modèle par cartographie échantillonnés à  $\Delta t = 1$  h avec le modèle de Tremblay échantillonnée à  $\Delta t = 1$  s. On suppose des consignes de puissances constantes en décharge de 100 kW pendant 11 heures et en charge de 100 kW pendant 11 heures. La taille de stockage est fixée à 1 conteneur SAFT IM20M. Pour la comparaison, on calcule les énergies effectivement chargées ou déchargées comme l'intégrale de la puissance en entrée ou sortie de la batterie. Pour le modèle de Tremblay  $\Delta t = 1$  s on obtient  $E_{dch} = 341,94$  kWh et  $E_{ch} = 342.89$  kWh. Ceci nous donne les énergies de référence pour la comparaison des modèles échantillonnés à  $\Delta t = 1$  h. La comparaison en SOC et en puissance des trois modèles est présentée sur la Figure 12. Le modèle avec échantillonnage à 1 s décrit très bien le comportement du système et arrive en limitation SOC min après un peu plus de 3 h. D'où une énergie déchargée supérieure à 300 kWh. Il est impossible avec le modèle de Shepherd/Tremblay échantillonné à 1 h d'estimer correctement l'énergie déchargée par la batterie. En fait, selon ce modèle, on a déchargé seulement 300kWh. Le modèle cartographié, avec lequel on a une information additionnelle avec l'estimation du temps  $t_d$ , est en revanche capable de calculer correctement les énergies déchargées et chargées à 342, 43 kWh et 393, 54 respectivement. C'està-dire avec des erreurs de calcul de 0, 14% et 0, 16% contre 12, 3% et 23, 6% pour les énergies déchargées et chargées avec le modèle pseudo-dynamique de Tremblay, échantillonné à 1 h. L'erreur relative par rapport à la référence est calculée avec  $Err.rel = |ref - value| \times 100\% / ref.$ 

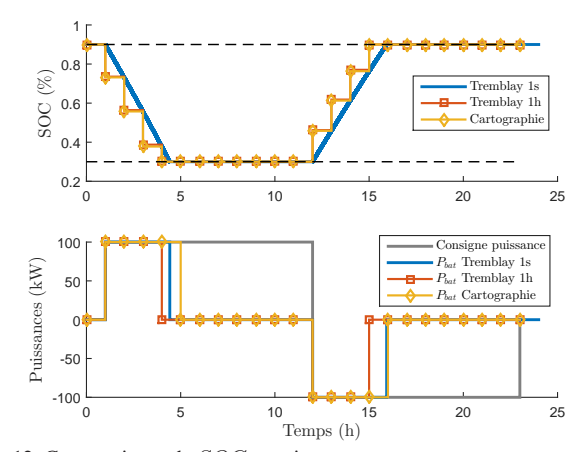

Fig. 12. Comparaisons de SOC et puissances.

#### *3.2. Simulation d'une semaine de production PV*

On compare maintenant les trois modèles pour une semaine de production et prévision PV (cf Figure 10). Cette fois-ci on voudrait étudier les résultats des comparaisons en faisant varier le pas d'échantillonnage long entre 1 et 60 min. La référence est toujours le modèle de Tremblay  $\Delta t = 1$  s pour lequel on obtient  $E_{dch} = 1828$  kWh et  $E_{ch} = 2055$  kWh. Les résultats sont résumés dans le Tableau 2 et dans la Figure 13. La comparaison des états de charge ainsi que les puissances du système sont présentés dans la Figure 14 pour les modèles Tremblay 1 sec et cartographies.

Ces résultats montrent l'avantage dans la précision de calcul pour le modèle par cartographies pour des  $\Delta t > 10$  min. Le temps d'exécution du calcul par cartographies est en moyenne légèrement plus rapide. Il est important de signaler que l'erreur de calcul du modèle de Tremblay pour des ∆t > 10 min pourrait être corrigée avec un sous échantillonnage ou en appliquant un facteur de correction similaire au calcul du temps  $t_d$ . Cependant ceci impliquerait des temps de calcul plus élevés. La Figure 15 compare les énergies échangées par la batterie avec les trois modèles pour un pas d'échantillonnage de 60 min. Cette dernière Figure montre l'avantage du modèle par cartographies pour l'estimation précise des énergies déchargées et chargées par la batterie.

Tableau 2. Comparaisons des erreurs et temps de calcul pour une semaine de production et prévision PV.

|              | $\Delta t$     | $\mathcal{E}_{dech}$ | <b>Err.rel</b> | $E_{\it ch}$ | Err.rel | <b>Temps</b> |
|--------------|----------------|----------------------|----------------|--------------|---------|--------------|
|              | (min)          | (kWh)                | $(\%)$         | (kWh)        | $(\%)$  | (s)          |
| Cartographie | 60             | 1789                 | 2,14           | 2130         | 3,66    | 0,054        |
|              | 30             | 1863                 | 0,99           | 2216         | 7,30    | 0,078        |
|              | 10             | 1881                 | 1,97           | 2237         | 8,30    | 0,177        |
|              | 5              | 1882                 | 2,02           | 2238         | 8,35    | 0,317        |
|              | 4              | 1883                 | 2,04           | 2238         | 8,39    | 0,384        |
|              | $\overline{2}$ | 1881                 | 1,98           | 2237         | 8,31    | 0,756        |
|              | 1              | 1880                 | 1,90           | 2235         | 8,22    | 1,484        |
| Tremblay     | 60             | 1578                 | 13,67          | 1234         | 39,92   | 0,050        |
|              | 30             | 1783                 | 3,36           | 1744         | 15,56   | 0,080        |
|              | 10             | 1803                 | 2,29           | 1960         | 5,11    | 0,256        |
|              | 5              | 1914                 | 3,73           | 2069         | 0,17    | 0,339        |
|              | $\overline{4}$ | 1897                 | 2,81           | 2076         | 0,50    | 0,436        |
|              | $\overline{2}$ | 1917                 | 3,88           | 2123         | 2,81    | 0,853        |
|              | 1              | 1918                 | 3,96           | 2129         | 3,09    | 1,647        |
|              |                |                      |                |              |         |              |

#### *3.3. Résultats pour un dimensionnement de la batterie Li-Ion*

On compare enfin l'utilisation des deux modèles et l'implication de l'erreur de calcul décrite précédemment à dimension donnée du stockage. On se place dans le cadre d'un producteur d'énergie avec des EnR souhaitant vendre sa production à un réseau électrique en milieu insulaire. Le gestionnaire du réseau impose un service système à remplir dans lequel le producteur doit s'engager la veille pour le lendemain à fournir une puissance issue de sa propre prévision à  $J - 1$ . Cet engagement doit être respecté à une tolérance près fixée à  $\pm 25\%$  de la puissance installée la première année d'installation, ±20% pour la deuxième année et  $\pm 15\%$  pour les années suivantes.

Pour l'analyse des résultats, on inclut des critères techniques et économiques non détaillés dans cet article. Un critère technique principal est le taux de défaillances à tenir l'engagement

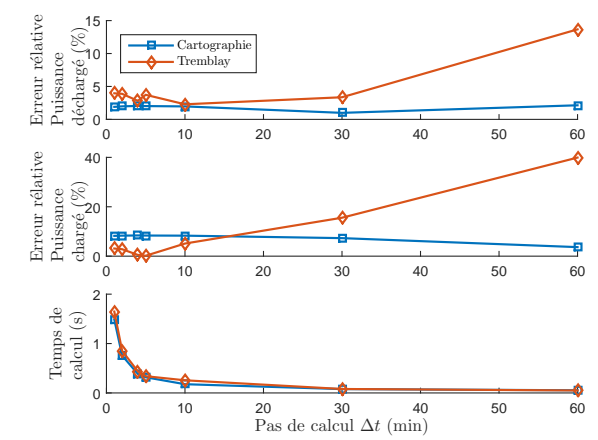

Fig. 13. Comparaisons des erreurs et temps de calcul.

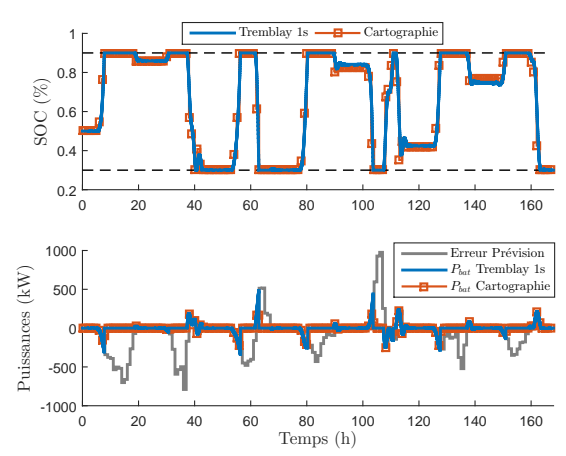

Fig. 14. Comparaisons de SOC et puissances.

de puissance, c'est-à-dire le "commitment failure" (CF) en pourcentage du temps total de simulation. D'autres critères techniques sont définis comme l'énergie injectée au réseau  $E_{grid}$ et l'énergie gaspillée  $E_{wasted}$  en cas de surproduction et avec le stockage rempli (dégradation de production). Le calcul économique se fait en suivant la méthode du coût global actualisé CGA en EUR/MWh [18]. Ce paramètre permet d'estimer un seuil minimal du tarif auquel il faudra vendre l'énergie produite pour garantir la rentabilité de l'installation sur une durée d'amortissement donnée. Pour plus de détail sur la modélisation économique consulter [18]. On considère divers coûts de source et stockage à titre d'illustration dans cet exemple. Le temps d'étude est fixé à 20 ans. Un résumé des résultats de simulation obtenus pour une taille de 1 conteneur SAFT IM20M est présenté dans le Tableau 3.

Avec ces résultats on peut comparer, pour ce cas particulier, l'effet de l'erreur commise avec le modèle de Tremblay avec un grand ∆t. D'une façon générale, cette erreur introduit une estimation optimiste du CF et du CGA. Néanmoins cette différence n'est pas trop élevée. Ceci est dû peut-être à la gestion d'énergie associée qui créé des effets de compensation et au temps d'utilisation de la batterie. Pour cet exemple (pour une taille de 1 conteneur SAFT IM20M) la batterie n'est sollicitée que pendant 3% du temps. La gestion d'énergie implémentée est une gestion non optimisée à base de règles simples qui visent à garantir le service système et à maximiser la durée de vie de la

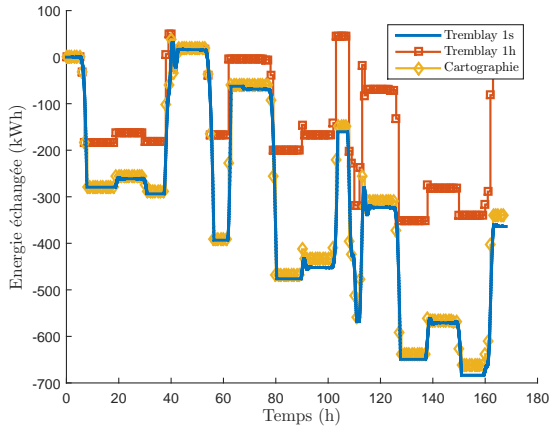

Fig. 15. Comparaisons des énergies échangées par la batterie.

batterie. La différence alors trouvée pour le dimensionnement technico-économique pourrait être beaucoup plus grande si l'on utilise une stratégie de gestion qui sollicite d'avantage la batterie ou si l'erreur de prévision est plus élevée. Ceci sera le cas notamment avec une production et prévision éolienne.

Tableau 3. Résultats de simulation obtenus pour une taille de stockage fixe de 1 conteneur Li-Ion SAFT IM20M.

| Modèle                                                                                                    | СF             | $E_{grid}$ | $E_{wasted}$ $E_{dech}$ |       | $E_{ch}$ | <i>SOH</i> | CGA       |  |
|----------------------------------------------------------------------------------------------------|----------------|------------|-------------------------|-------|----------|------------|-----------|--|
|                                                                                                    | $\binom{9}{0}$ | (GWh)      | (GWh)                   | (GWh) | (GWh)    | $($ %)     | (EUR/MWh) |  |
| Cartographie                                                                                                    | 2.81           | 116.79     | 6.64                    | 0.73  | 1.37     | $52.62*$   | 215.2     |  |
| Tremblay                                                                                                    | 2.70           | 117.69     | 6.81                    | 1.24  | 0.80     | 51.59*     | 213.5     |  |
| L'énergie annuelle produite par le champ PV est de $E_{mod} = 124,061$ GWh.<br>$*n_{11}$ . The contract of the second contract of the $\alpha_0$ and $\alpha_1$ is $\alpha_2$ in the second contract of $\alpha_1$ |                |            |                         |       |          |            |           |  |

\*Pas de remplacement du stockage au cours des 20 années d'étude.

#### 4. CONCLUSIONS

Plusieurs modèles de type flux d'énergie pour la batterie Li-Ion sont présentés et comparés. Parmi eux, un modèle cartographié permet d'obtenir une bonne précision avec des périodes d'échantillonnages larges. L'approche de modélisation proposée permet d'obtenir un bon compromis entre précision et temps de calcul en simulation numérique. Un traitement du vieillissement et de la dégradation de la capacité de la batterie est inclu dans la modélisation. Ce type de modèle permet une intégration aisée dans des boucles d'optimisation sur cycle de vie dans le cas, par exemple, d'un dimensionnement optimal d'un micro-réseau intelligent.

#### 5. REMERCIEMENTS

Le travail présenté dans cette publication se situe dans le contexte du projet INSULGRID soutenu par le FUI et dont les partenaires sont VALOREM, AREVA SE, l'ESTIA et le LA-PLACE.

#### 6. RÉFÉRENCES

- [1] L. Gao, S. Liu, , and R. Dougal, "Dynamic Lithium-Ion Battery Model for System Simulation," *IEEE Transactions on Components and Packaging Technologies*, vol. 25, no. 3, pp. 495–505, 2002.
- [2] C. Akli, B. Sareni, X. Roboam, and A. Jeunesse, "Integrated optimal design of a hybrid locomotive with multiobjective genetic algorithms," *Int. J. Appl. Electromagnet. Mech.*, vol. 4, pp. 151–162, 2009.
- [3] J. Manwell and J. McGowan, "Lead acid battery storage model for hybrid energy systems," *Solar Energy*, vol. 50, no. 5, pp. 399–405, 1993.
- [4] W. Waag, S. Kabitz, and D. U. Sauer, "Experimental investigation of

the lithium-ion battery impedance characteristic at various conditions and aging states and its influence on the application," *Applied Energy*, vol. 102, pp. 885–897, 2013.

- [5] O. Tremblay and L.-A. Dessaint, "Experimental Validation of a Battery Dynamic Model for EV Applications," *World Electric Vehicle Journal*, vol. 3, 2009.
- [6] O. Erdinc, B. Vural, and M. Uzunoglu, "A dynamic lithium-ion battery model considering the effects of temperature and capacity fading," pp. 383–386, 2009.
- [7] C. Weng, J. Sun, and H. Peng, "A unified open-circuit-voltage model of lithium-ion batteries for state-of-charge estimation and state-of-health monitoring," *Journal of Power Sources*, vol. 258, pp. 228–237, 2014.
- [8] G. Souffran, L. Miegeville, and P. Guerin, "Simulation of Real-World Vehicle Missions Using a Stochastic Markov Model for Optimal Powertrain Sizing," *IEEE Transactions on Vehicular Technology*, vol. 61, no. 8, pp. 3454–3465, 2012.
- [9] R. Rigo-Mariani, *Méthodes de conception intégrée "dimensionnementgestion" par optimisation d'un microréseau avec stockage*. phdthesis, Université de Toulouse, 2014.
- [10] G. Souffran, *Powertrain sizing for hybrid electric vehicles based on a stochastic modeling of driving missions*. phdthesis, Université de Nantes, 2012.
- [11] B. Guinot, Y. Bultel, F. Montignac, D. Riu, and I. Noirot-Le Borgne, "Economic impact of performances degradation on the competitiveness of energy storage technologies (Part 1)," *International Journal of Hydrogen Energy*, vol. 38, pp. 15219 – 15232, 2013.
- [12] R. Rigo-Mariani, B. Sareni, and X. Roboam, "A fast optimization strategy for power dispatching in a microgrid with storage," pp. 7902–7907, 2013- 11-10.
- [13] SAFT, "Lithium-Ion battery life : Solar photovoltaic (PV) Energy Storage Systems (ESS)," Tech. Rep. 21893-2-0514, SAFT, Bagnolet, France, May 2014.
- [14] I. Reda and A. Andreas, "Solar Position Algorithm for Solar Radiation Applications," Tech. Rep. NREL/TP-462-5173, National Renewable Energy Laboratory, March 2003.
- [15] M. Gulin, M. Vasak, and M. Baotic, "Estimation of the global solar irradiance on tilted surfaces," in *17th International Conference on Electrical Drives and Power Electronics (EDPE 2013)*, 2013.
- [16] C. A. Gueymard, "From global horizontal to global tilted irradiance : how accurate are solar energy engineering predictions in practice ?," in *Conf. Solar 2008*, 2008.
- [17] E. Lorenz, T. Scheidsteger, J. Hurka, and C. Heinemann, Detlevand Kurz, "Regional PV power prediction for improved grid integration," *Prog. Photovolt : Res. Appl*, vol. 19, pp. 757–771, 2011.
- [18] W. Short, D. J. Packey, and T. Holt, "A Manual for the Economic Evaluation of Energy Efficiency and Renewable Energy Technologies," Tech. Rep. NREL/TP-462-5173, National Renewable Energy Laboratory, March 1995.